#### **2014 SBAC Practice Test and Games to Play Practice for the SBAC Field Test . . . coming in April.**

As you may have heard the former pencil and paper STAR testing is being converted to computerized testing. This year our  $3^{\text{rd}}$  -6<sup>th</sup> grades will be taking a "Field" Test on the computer to practice. This Field Test will take place sometime in April, the exact dates are still to be determined.

[The Smarter Balanced Practice and Training Tests](http://sbac.portal.airast.org/ca/practice-test-ca/) are available for parents and students to use through the Chrome Browser on the internet. Read the instructions on this page and then **scroll down to the bottom** and click on "**Student Interface Practice and Training Tests:**

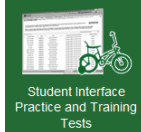

#### **[EGUSD The Common Core State Standards](http://blogs.egusd.net/jamesmckee/files/2014/03/Final_EGUSD_Getting_to_the_Core_of_the_Matter_Volume_21-2i02zf3.pdf) - read more about Smarter Balance Testing and the Common Core**

[Ed Tech Productions](http://ccas.sdcoe.net/) AlsoTry these great practice tests questions from Ed Tech Productions to get use to the upcoming SBAC Field Test.

[Grades 6-8 Smarter Balanced Field Test Video -](http://www.youtube.com/watch?v=YKerb7NsDUE) California Why are we doing a field test? Watch the YouTube Video for answers.

# SBAC Tech Skills provided by MiddleTownSchools.org **SBAC Tech Skills for Grades 1-2**

#### **Mouse Practice**

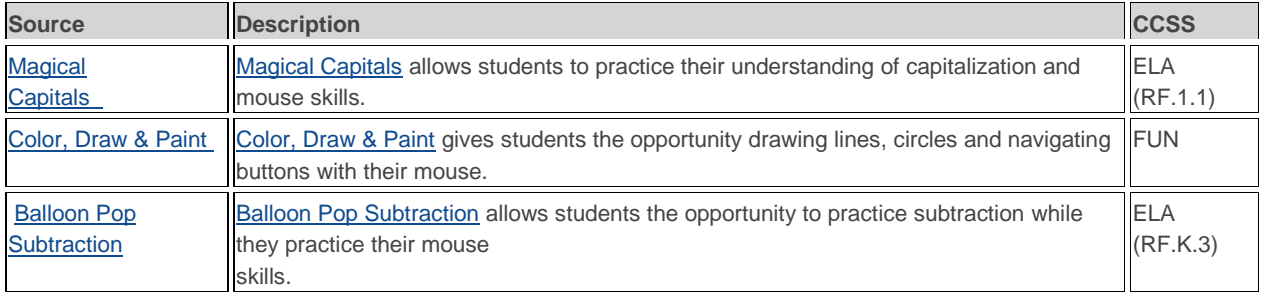

#### **Keyboarding**

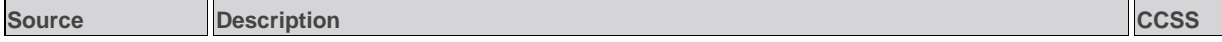

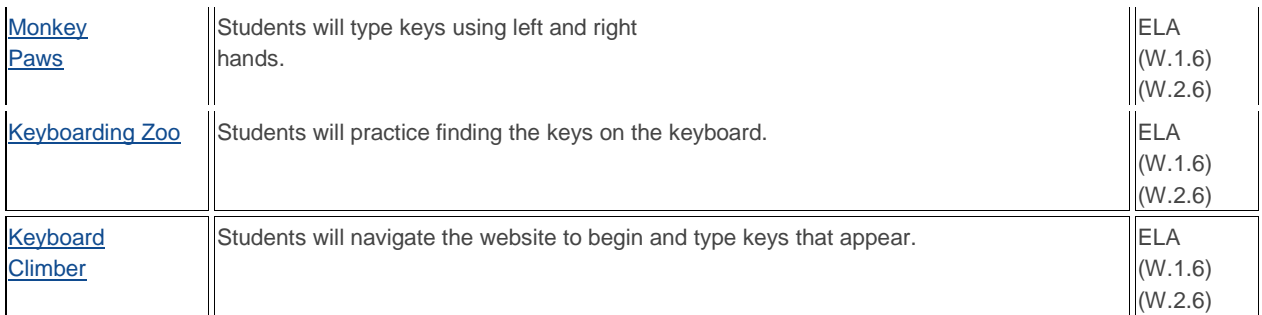

### **Navigation**

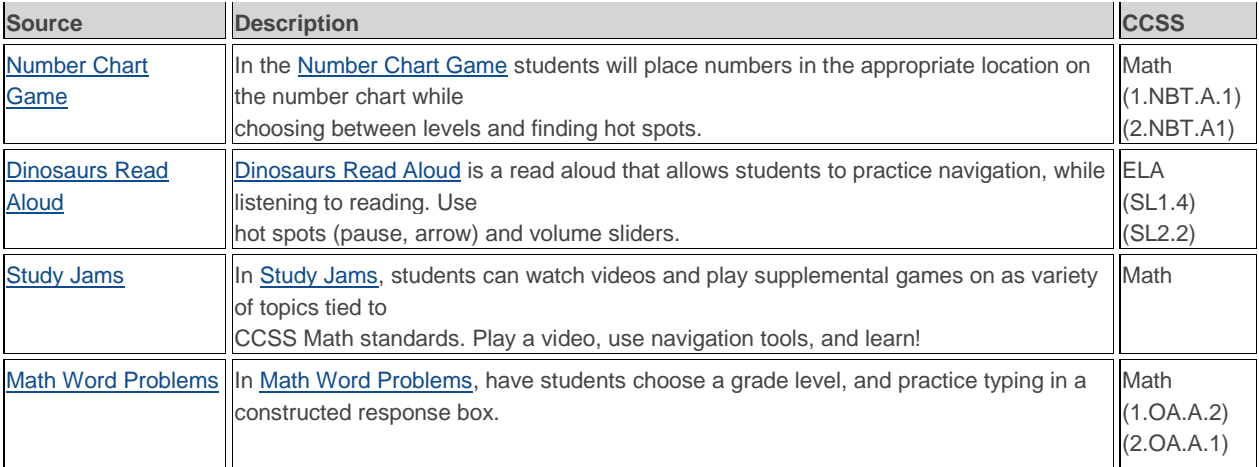

### **Drag & Drop**

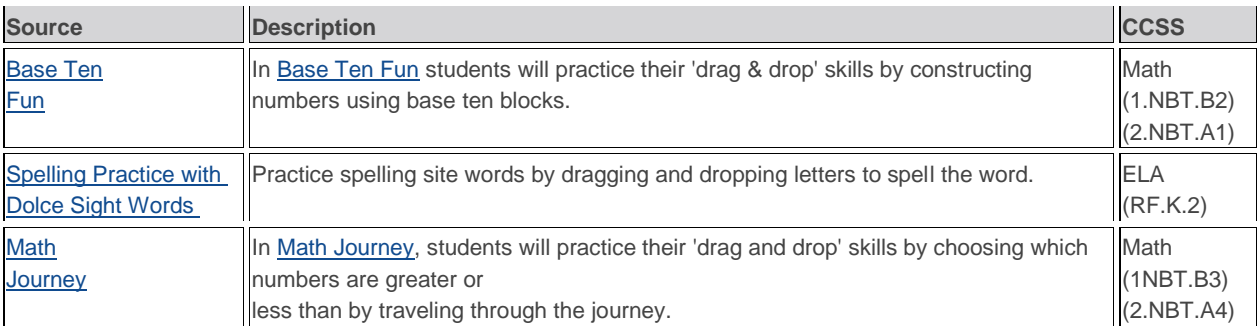

## **SBAC Tech Skills for Grades 3-4**

# **Mouse Practice**

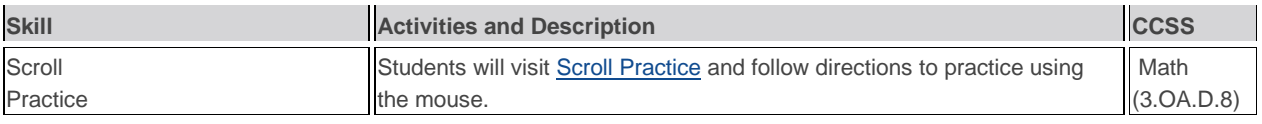

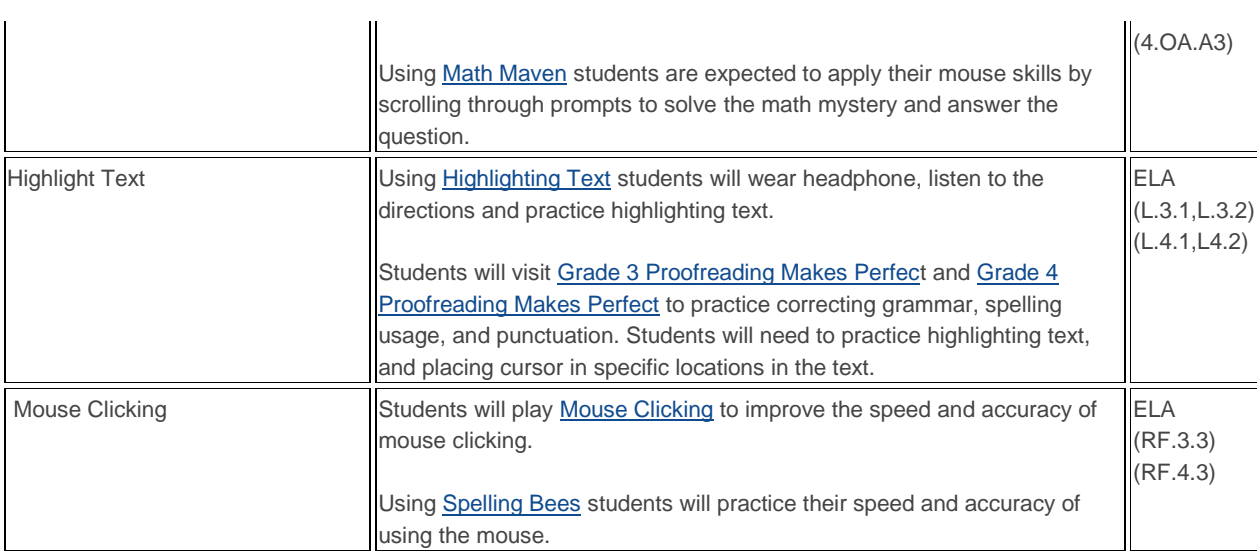

# **Keyboarding**

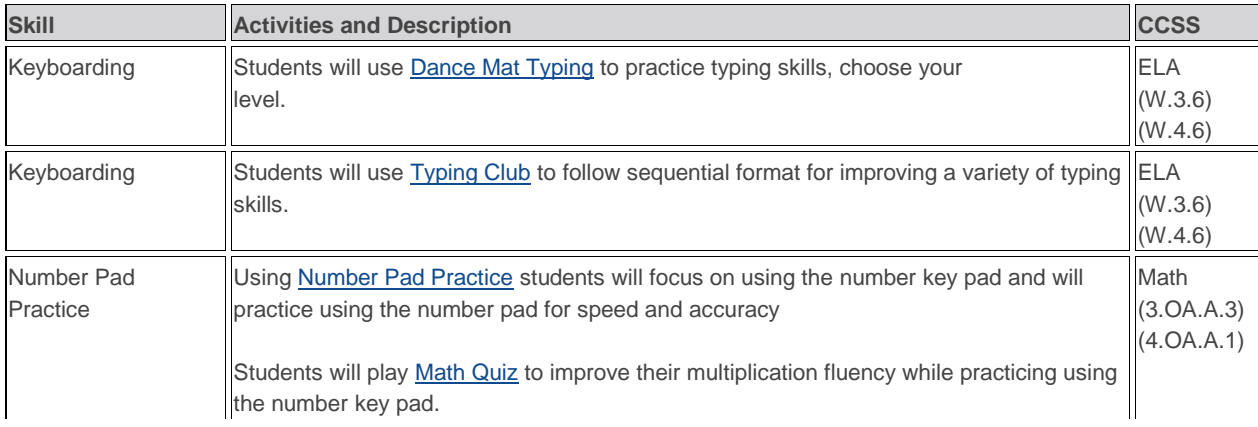

## **Navigation**

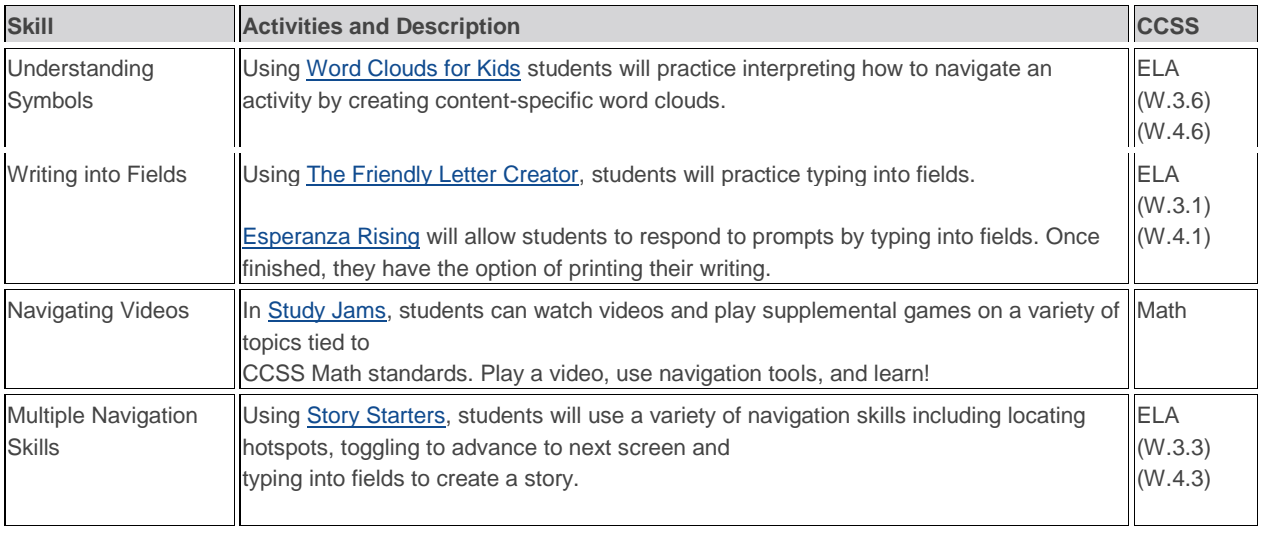

### **Drag & Drop Download**: [Drag & Drop Lesson](http://www.middletownschools.org/uploaded/Curriculum/Educational_Technology/SBACTech/SBAC_Tech_Gr3_4_Drag_Drop.pdf)

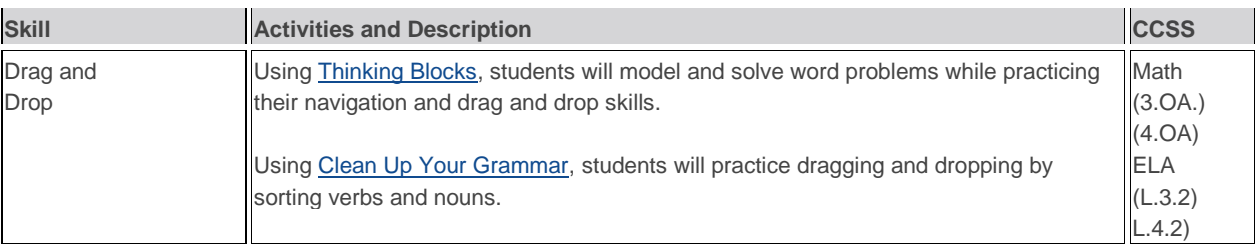

### **SBAC Tech Skills for Grades 5-6**

### **Mouse Practice**

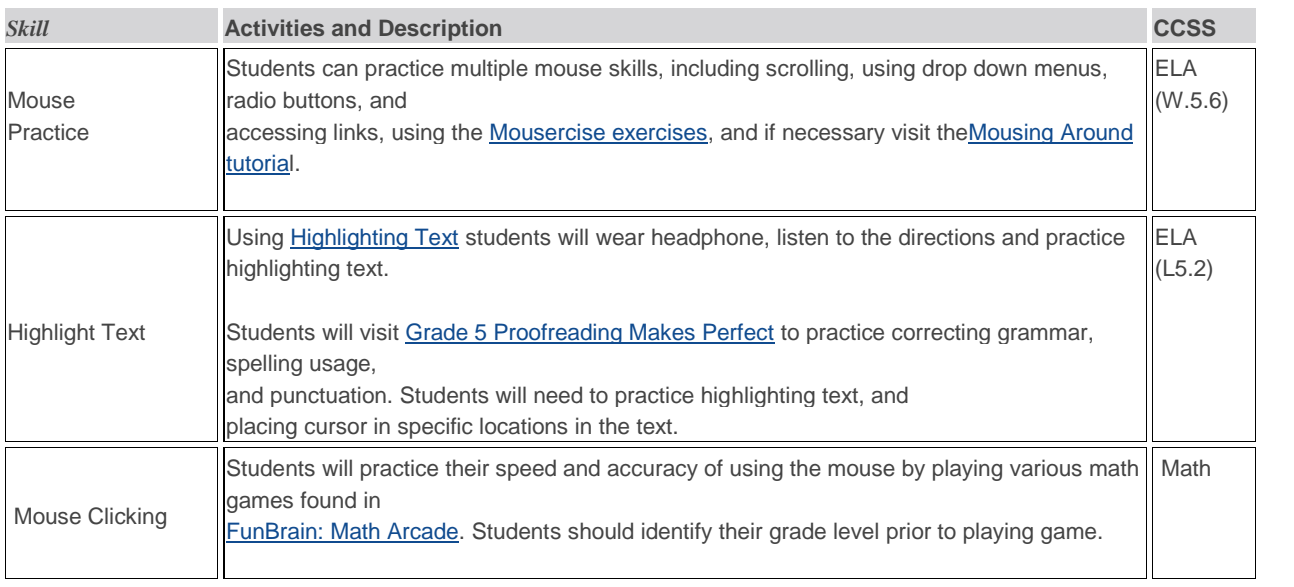

### **Keyboarding**

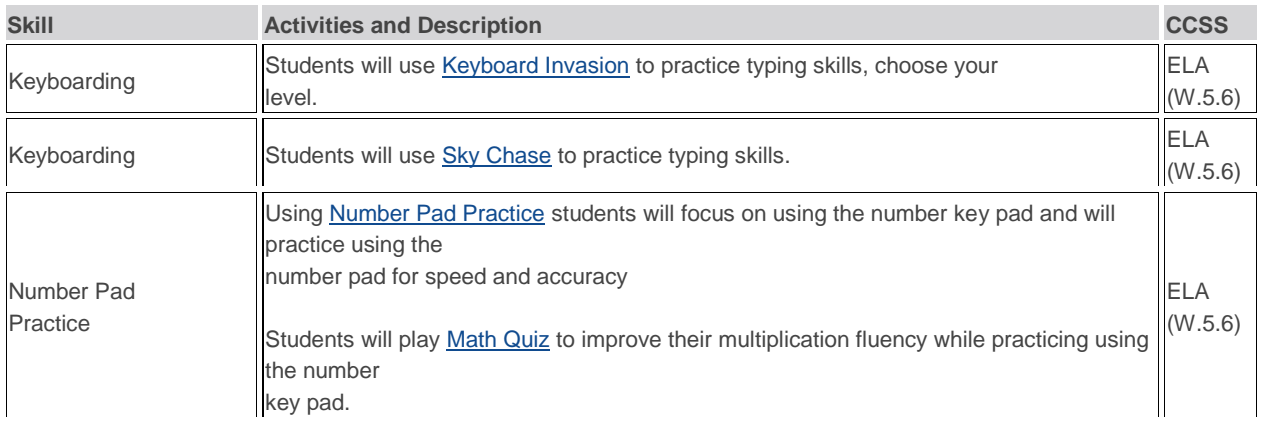

# **Navigation**

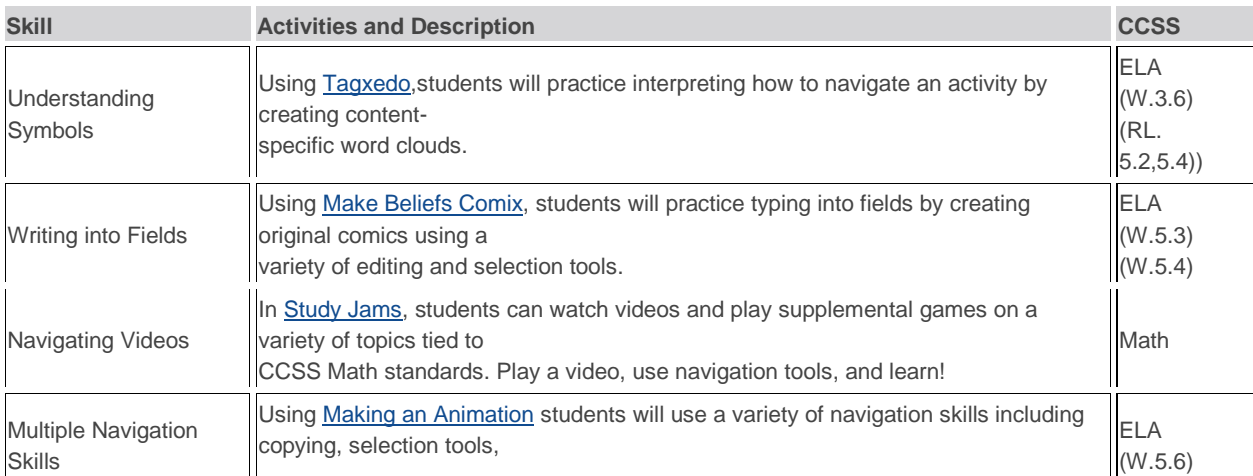

# **Drag & Drop**

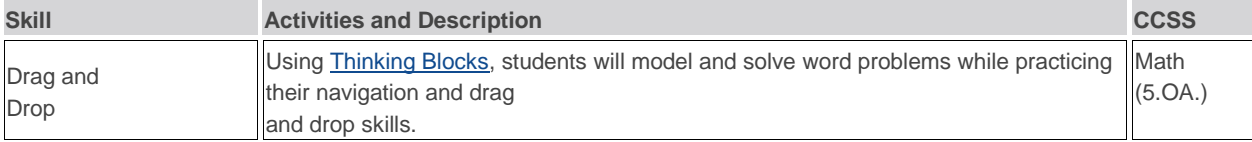